# **BL-230M** 说明书

# ■ BL-230M 型驱动模块特点

- 1. 适用于电压范围宽(24-40V)
- 2. 采用恒流斩波,双极性全桥式驱动
- 3. 运行特性良好,自动半流锁定,可靠性高
- 4. 细分数可由拨码开关设定 1/2,1/16,1/32,1/64,1/5,1/10,1/20,1/40
- 5. 所有输入信号与功率放大部分光电隔离散热器外壳与驱动器内部完全电绝缘
- 6. 适配 3A 以下两相、四相混合式步进电机
- 7. 重量:0.32Kg

## ■ 接线图及外型、安装尺寸

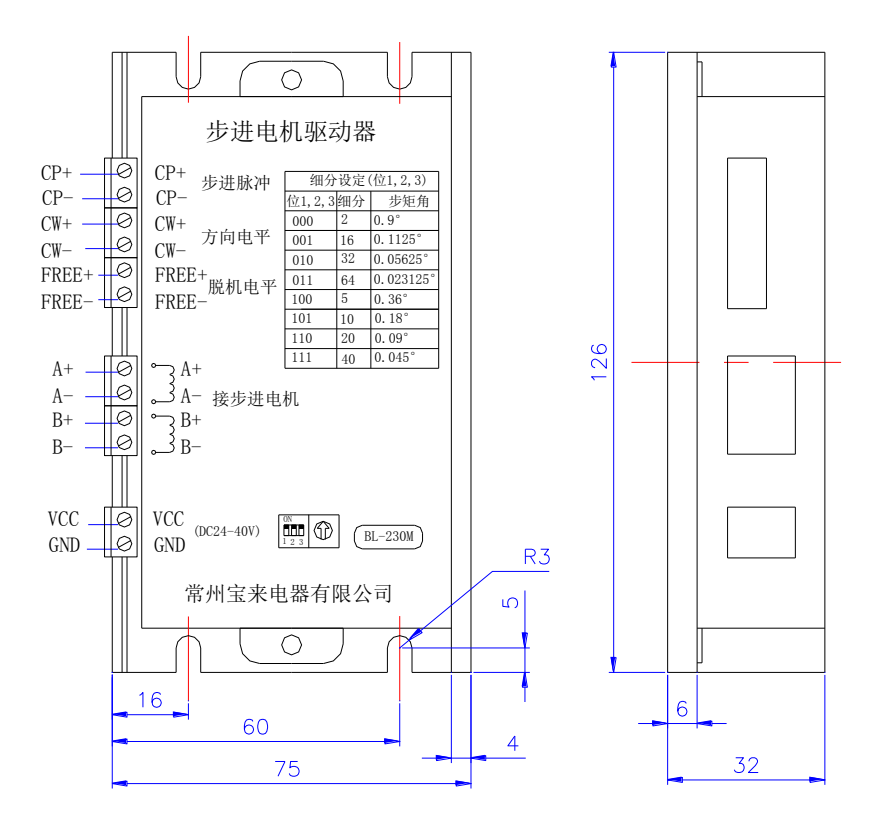

# ■ 使用说明

- 1. 驱动器的工作电压:直流电压 24~40V
- 2. 驱动器相电流的大小调节:通过电位器调节。顺时针旋转,电流增加;逆时针旋转,电流减小。
- 3. 信号输入控制:(参见说明书中 5 输入信号接口内容)
- (1) CP+: 脉冲信号输入正端。 (2) CP-: 脉冲信号输入负端。
- (2)U/D+:电机正、反转控制正端。 (4)U/D-:电机正、反转控制负端。
- (5) FREE+: 电机脱机控制正端。 (6) FREE-: 电机脱机控制负端。
- 4. 电机绕组连接:
- (1) A: 连接电机绕组 A 相。 (2) A-: 连接电机绕组 A-相。
	-
- (1) B: 连接电机绕组 B 相。 (2) B-: 连接电机绕组 B-相。
- 5. 工作电压的连接:
- (1)VH:连接直流电源正。 (2)GND 连接直流电源负。
- 
- 
- 
- 

6. 驱动器细分数(步距角)的设定:

通过调整拨码开关三位的 ON、OFF 位置设定驱动器的细分数,以改变步进电机的步距角。7.加电后观察电 机运行情况。注:可参见接线示意图

### ■ 电机相电流设定

电机相电流是用驱动器上的电位器来设定,使驱动器输出电流与电机相电流一致。

驱动器额定工作最大电流为 3A。

电流超过 2A 时,应将模块固定在大金属壳体上,或外加轴流风机散热,以利模块长期可靠工作。

# ■ 输入信号接口

输入信号工有三路,它们是:①步进脉冲信号 CP+,CP-;②方向电平信号 U/D+,U/D-③脱机信号 FREE+, FREE-。它们在驱动器内部的接口电路相同(见输入信号接口电路图),相互独立。

该输入信号接口的特点是:用户可根据需要采用共阳极接法或共阴极接法。

- 1、 共阳极接法:分别将 CP+,U/D+,FREE+连接到控制系统的电源上,如果此电源是+5V 则可直接接入, 如果此电源大于+5A,则须外部另加限流电阻 R,保证给驱动器内部光藕提供 8——15mA 的驱动电流。 输入信号通过 CP-加入。此时,U/D―,FREE―在低电平时起作用。
- 2、 共阴极接法:分别将 CP-,U/D―,FREE―连接到控制系统的地端(SGND,与电源地隔离),+5A 的输 入信号通过 CP+加入。此时,U/D+,FREE+在高电平时起作用。限流电阻 R 的解释与共阳极接法相同。

■ 信号接口电路图

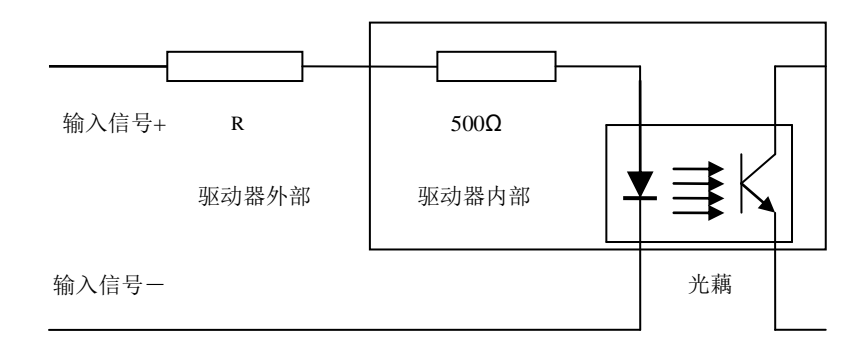

### ■ 输入信号接口电路

1.细分数设定

细分数是用驱动器上的拨盘开关设定的,只须根据细分设定表上的提示设定即可。请您在系统频率允许的 情况下尽量选用高细分。细分后步进电机步距角按下列方法计算

步距角=电机固有步距角/细分数。例如:一台 1.8°/40=0.045°

| 位 1, 2, 3<br>$ON=0,$<br>$OFF=1$ | 000 | 001 | 010       | 011 | 100 | 101 | 110 |    |
|---------------------------------|-----|-----|-----------|-----|-----|-----|-----|----|
| 细分数                             | ∸   | 16  | 32<br>ىدر | 64  |     | 10  | 20  | 40 |

2.电机接线

端子 A 和 A-为电机一相绕组, B 和 B-为另一相绕组。

3.销售原则:

我公司本着"用户至上,信誉第一"的原则,协助用户解决本产品使用过程中的疑难问题。帮用户用好我 们的产品,乐意与用户在使用本产品的系列设备应用上的技术方面进行探讨。本产品实行一年包修,终身 维修。